# *Step By Step Registration*

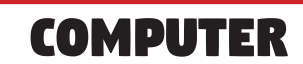

### *Step 1.)*

Type www.eagleauctions.com into your URL browser.

*Step 2.)* 

Click "Upcoming Auctions"

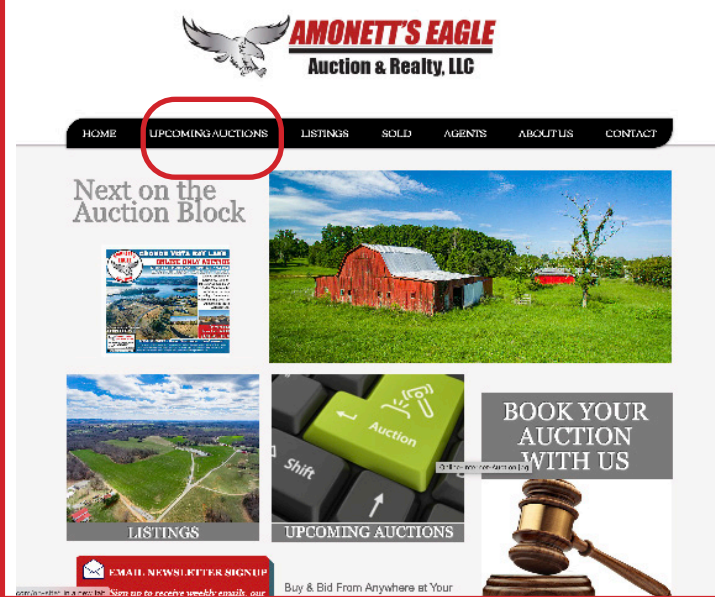

### *Step 3.)*

Click the auction you are interested in bidding on.

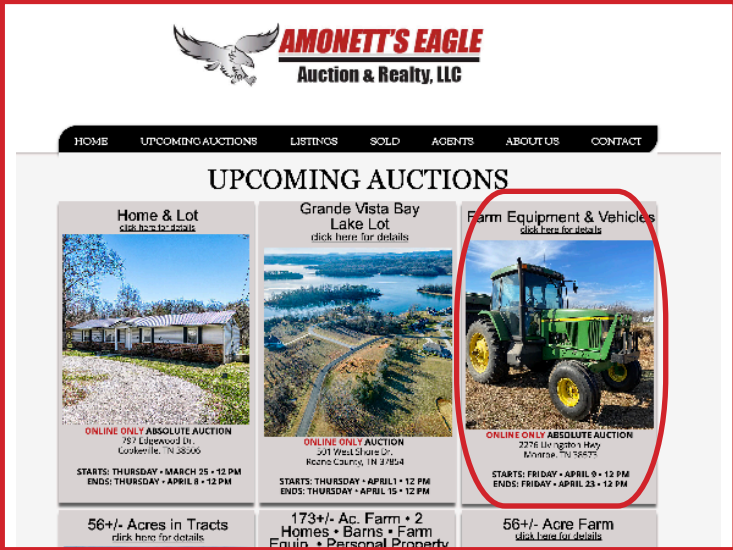

# **IPHONE** *Step 1.)* Type www.eagleauctions.com into your URL browser. *Step 2.)*  Click the three bars in the top right hand corner & select "Upcoming Auctions"WONETTS FAGLE **Auction & Realty, LLC** Next on the<br>Auction Block ONLINE ONLY ABSOLUTE AUCTIO **HOME & LI**

## *COMPUTER IPHONE*

*Step 4.)*

### Click "Bidder Registration & Bidding"

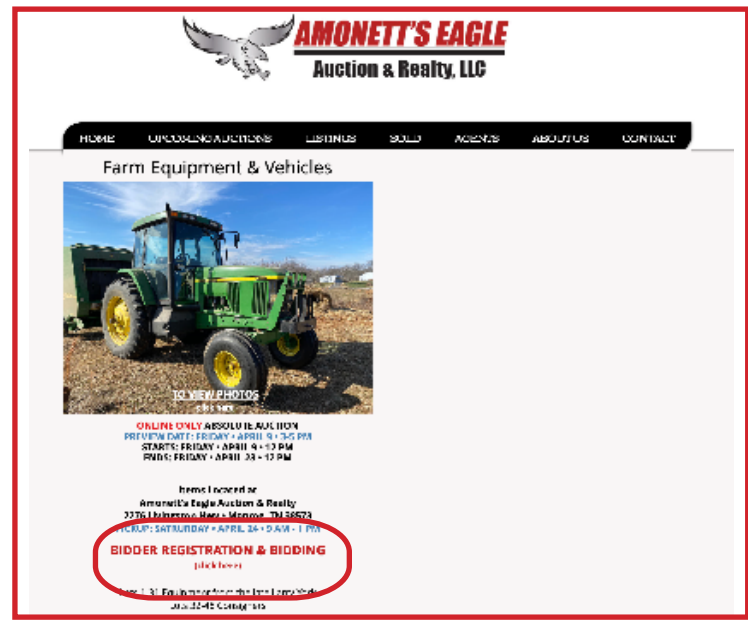

### *Step 5.)*

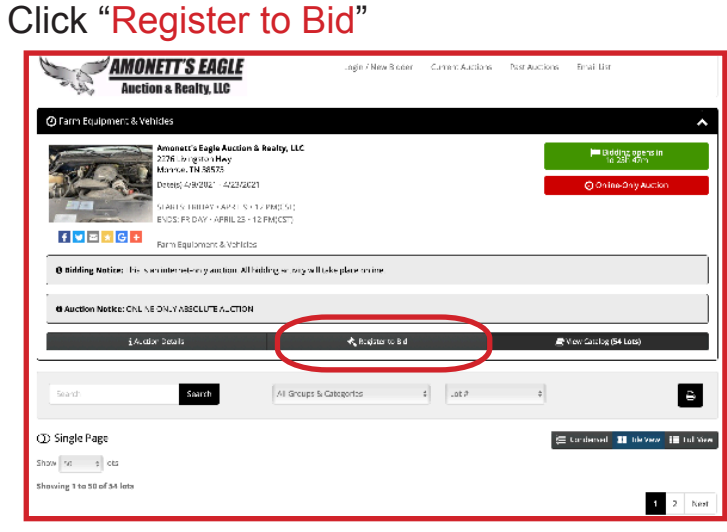

### *Step 6.)*

# Click "Register Here"

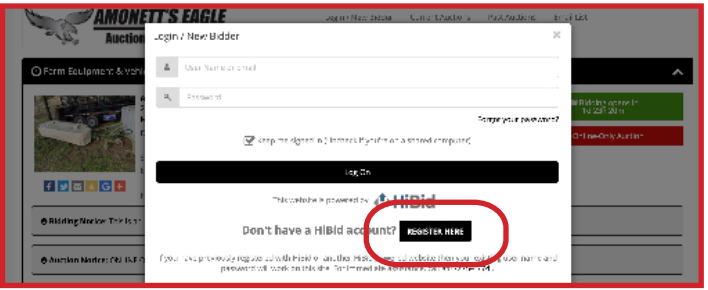

### *Step 3.)*

Scroll down to the auction you are interested in bidding on.

# **UPCOMING AUCTIONS**

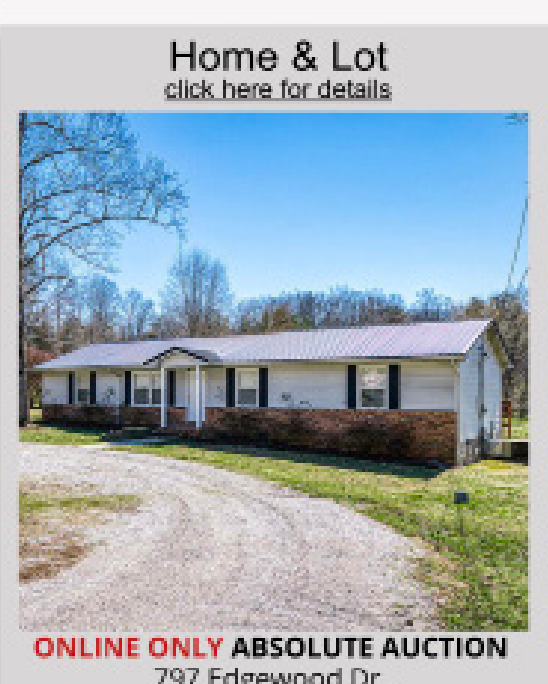

797 Edgewood Dr. Cookeville, TN 38506

STARTS: THURSDAY . MARCH 25 . 12 PM ENDS: THURSDAY · APRIL 8 · 12 PM

Grande Vista Bay

## *COMPUTER iPHONE*

### *Step 7.)*

### Enter your email address.

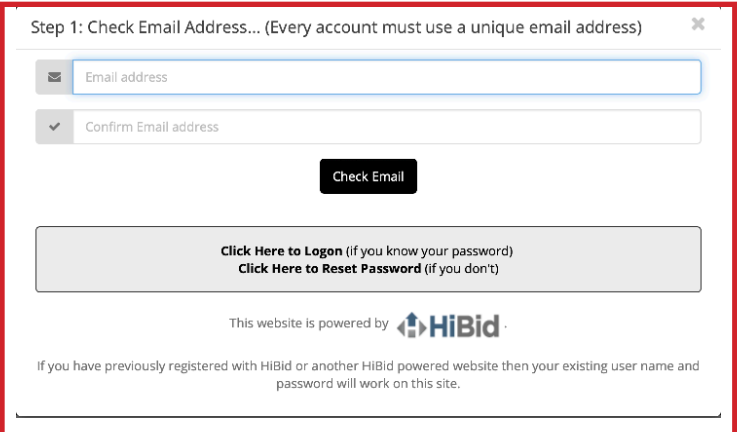

### *Step 8.)*

### Fill Out Account Info.

\*\*NOTE: Your email address *can't* be your username.

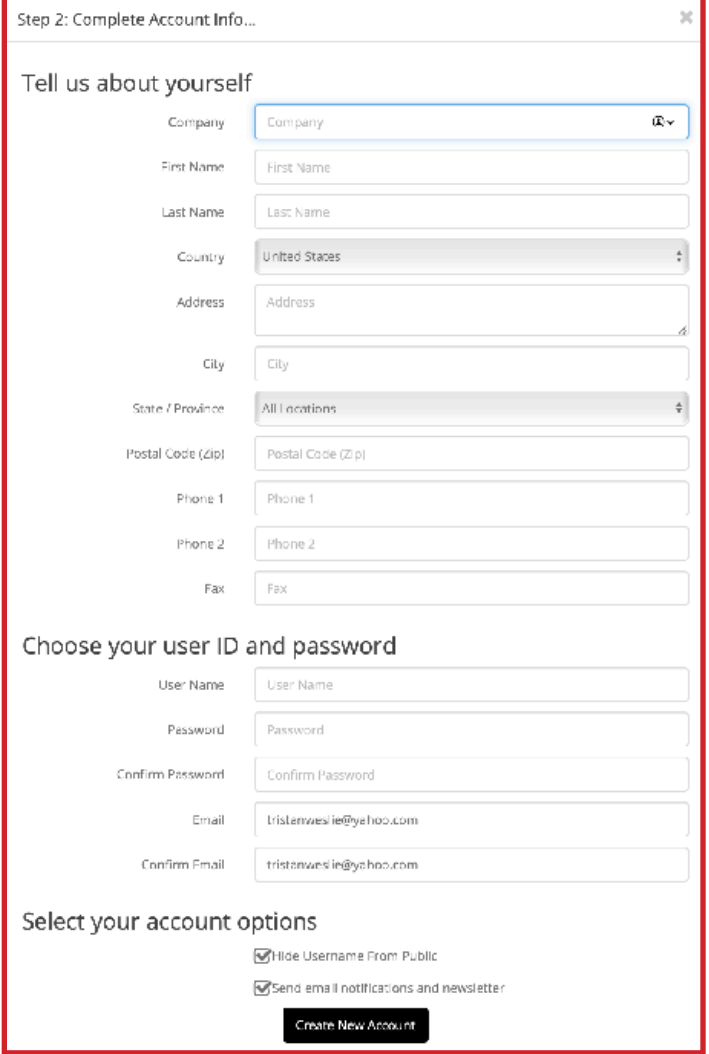

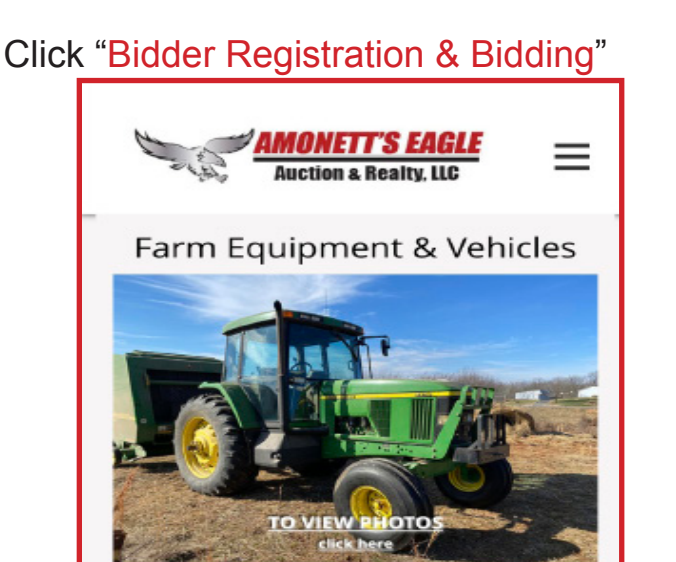

**ONLINE ONLY ABSOLUTE AUCTION PREVIEW DATE: FRIDAY . APRIL 9 . 3-5 PM STARTS: FRIDAY · APRIL 9 · 12 PM** ENDS: FRIDAY . APRIL 23 . 12 PM

**Items Located at Amonett's Eagle Auction & Realty** 2276 Livingston Hwy . Monroe, TN 38573 PICKUP: SATRURDAY · APRIL 24 · 9 AM - 1 PM

**BIDDER REGISTRATION & BIDDING** (click here)

Lots 1-31 Equipment from the late Larry York Lots 32-48 Consigners

FOR MORE INFO CONTACT LEE J. AMONETT · Broker/Auctioneer · (931)

### *Step 5.)*

*Step 4.)* 

Click the three bars in the top right hand corner.

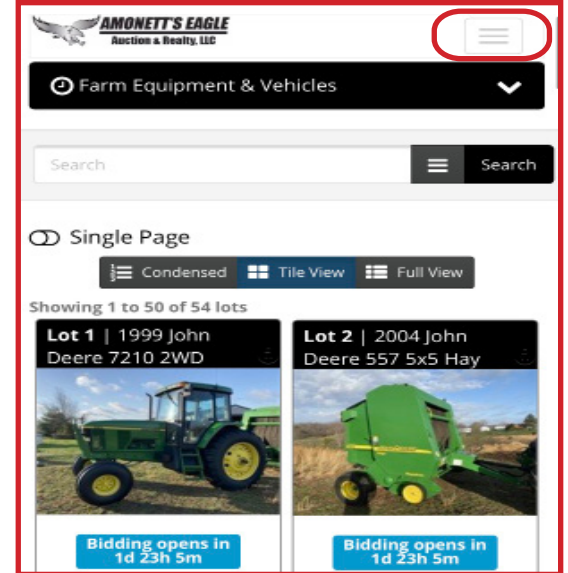

# *COMPUTER iPHONE*

### **You should now be an Amonett Eagle Auction Bidder. If you have any questions or need help, please call us @ (931)-864-5335**

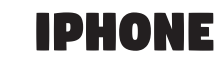

*Step 6.)* 

### Click "Login/New Bidder"

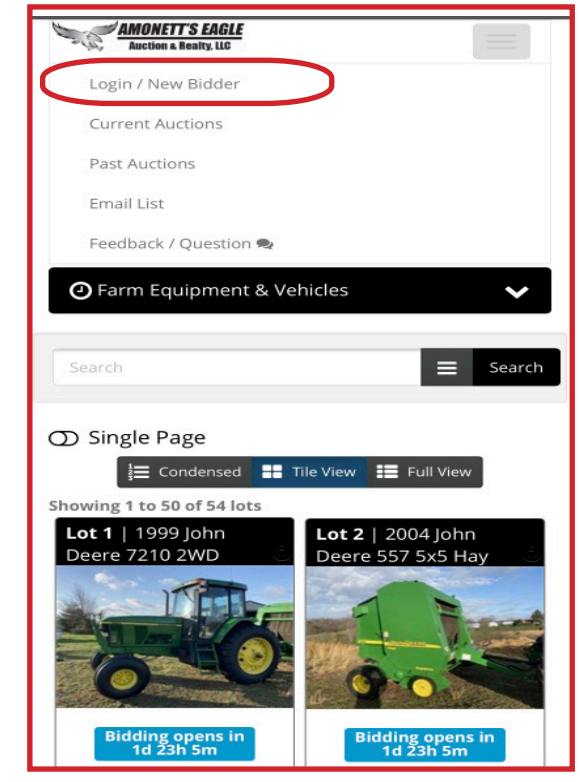

### *Step 7.)*

### Enter your email address.

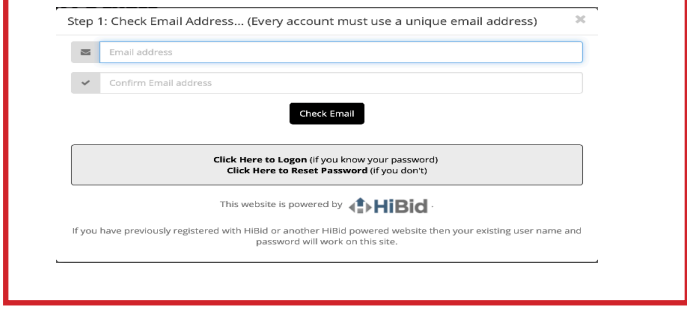

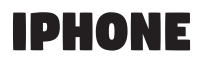

### *Step 8.)*

Fill Out Account Info.

\*\*NOTE: Your email address *can't* be your username.

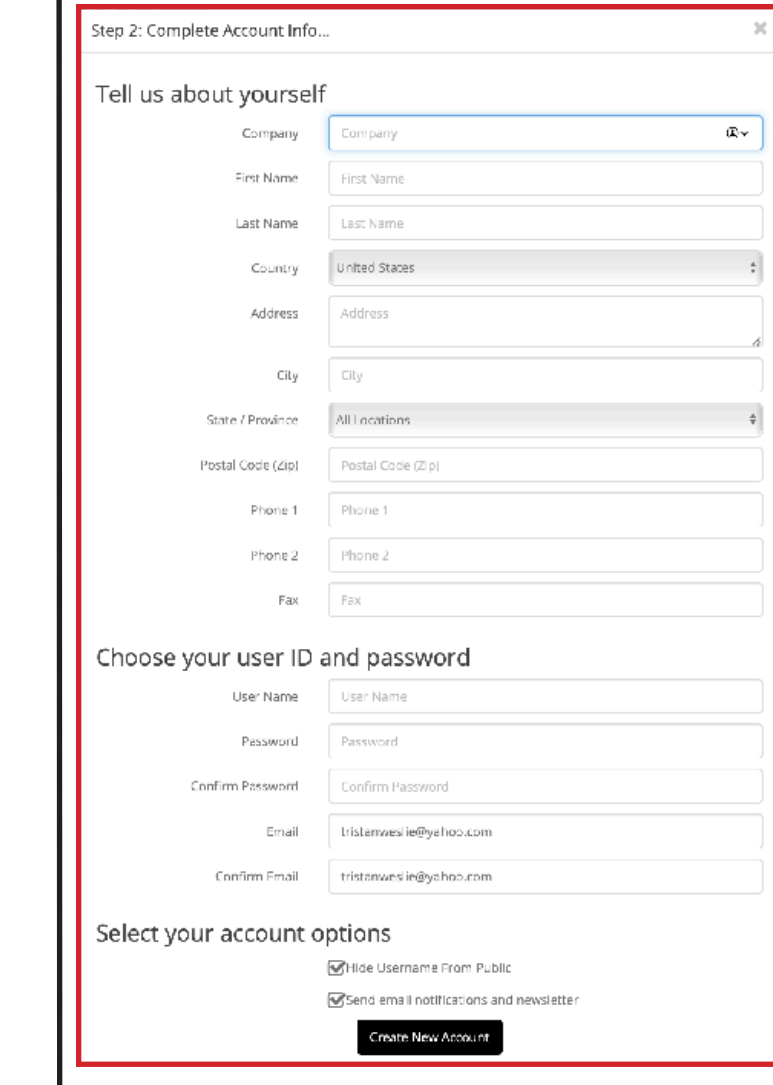

**You should now be an Amonett Eagle Auction Bidder. If you have any questions or need help, please call us @ (931)-864-5335**